The book was found

# **Hello World!: Computer Programming For Kids And Other Beginners**

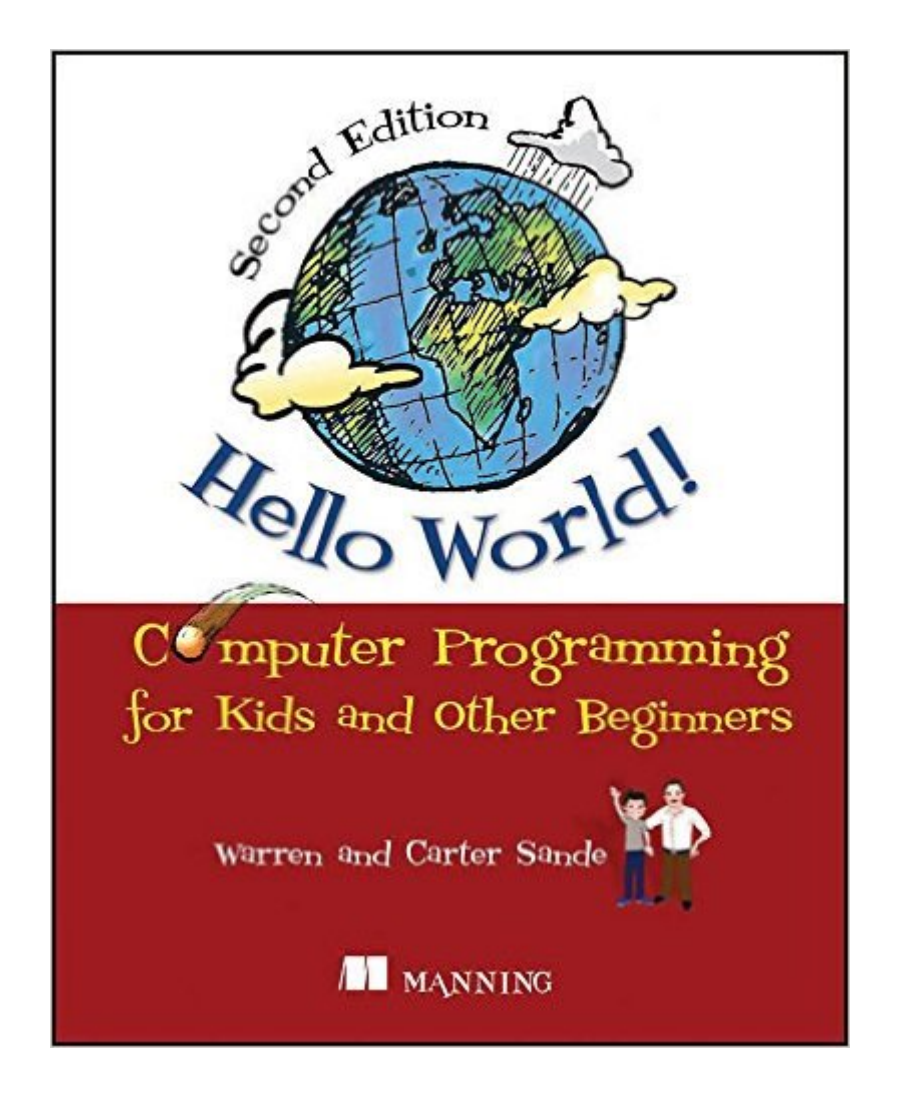

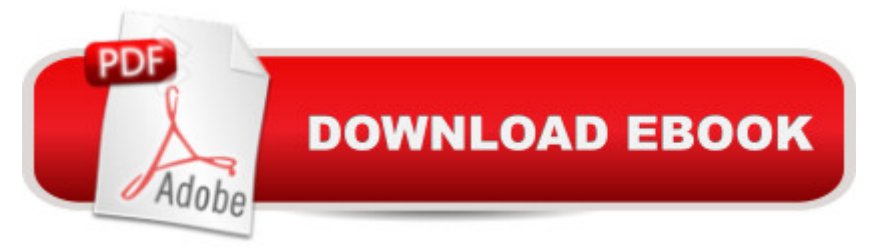

## **Synopsis**

SUMMARYA gentle but thorough introduction to the world of computer programming, it is written in language a 12-year-old can follow, but anyone who wants to learn how to program a computer can use it. Even adults. Written by Warren Sande and his son, Carter, and reviewed by professional educators, this book is kid-tested and parent-approved.ABOUT THIS BOOKLearn to talk to your computer in its own language! Whether you want to create a game, start a business, or solve an important problem, the first step is learning to write your own programs. Programming is a fun challenge, and it's easy to get started!This updated and revised edition of Hello World! introduces the world of computer programming in a clear and engaging style. Written by Warren Sande and his son, Carter, it is full of examples that will get you thinking and learning. Reviewed by professional educators, this book is kid-tested and parent-approved. You don't need to know anything about programming to use the book, just the basics of using a computer. If you can start a program and save a file, you'll be off and running!Purchase of the print book includes a free eBook in PDF, Kindle, and ePub formats from Manning Publications.WHAT'S INSIDEExplains concepts in clear languageLots of pictures, cartoons, and fun examplesComplete set of practice questions and exercisesIllustrated in full colorHello World! uses Python, a programming language designed to be easy to learn. Using fun examples, it brings to life concepts of computingâ " looping, decisions, input and output, data structures, graphicsâ "and many more.ABOUT THE AUTHORSWarren Sande is an electronic systems engineer who uses Python both as a "do anything" scripting language and as a way to teach computers and programming. Carter Sande is a high school student who is passionate about technology. When he's not fixing his school's network and helping his classmates recover lost homework, he likes to ride his bike and write retro video games.TABLE OF CONTENTSGetting StartedRemember This: Memory and VariablesBasic MathTypes of DataInputGUIsâ "Graphical User InterfacesDecisions, DecisionsLoop the LoopJust for Youâ "CommentsGame TimeNested and Variable LoopsCollecting Things Togetherâ "Lists and DictionariesFunctionsObjectsModulesGraphicsSprites and Collision DetectionA New Kind of Inputâ "EventsSoundMore GUIsPrint Formatting and StringsFile Input and OutputTake a Chancea<sup>"</sup>RandomnessComputer SimulationsSkier ExplainedPython BattleWhat's Next?

### **Book Information**

Paperback: 435 pages Publisher: Manning Publications; 2 edition (December 21, 2013) Language: English

ISBN-13: 978-1617290923

Product Dimensions: 7.4 x 1.2 x 9.2 inches Shipping Weight: 2.1 pounds (View shipping rates and policies) Average Customer Review: 4.6 out of 5 stars  $\hat{A}$   $\hat{A}$  See all reviews  $\hat{A}$  (55 customer reviews) Best Sellers Rank: #39,905 in Books (See Top 100 in Books) #3 in Books > Teens > Education & Reference > Science & Technology > Computers > Programming #20 in $\hat{A}$  Books > Children's Books > Computers & Technology > Programming #32 in Books > Teens > Hobbies & Games Age Range: 12 and up Grade Level: 8 - 12

#### **Customer Reviews**

View larger View larger Why Python? There are many different programming languages. This book uses Python for several reasons: Python was created from the start to be easy. Python is free Python is Open Source Python runs on different kinds of computers Python is a serious programming language used by NASA and Google A look inside ' Hello World!' What is Programming? Very simply, programming means telling a computer to do something. Computers are dumb machines. They don $\tilde{A}\tilde{c}\hat{A}$   $\hat{A}^{\text{TM}}$  know how to do anything. You have to tell them everything, and you have to get all the details right. But if you give them the right instructions, they can do many wonderful and amazing things. Why learn programming? Even if you don $\tilde{A}\tilde{\alpha}$   $\hat{A}^{\text{TM}}$ t become a professional programmer (most people don $\tilde{A}\tilde{\alpha}$  $\hat{A}^{\text{TM}}$ t), there are lots of reasons to learn programming. Maybe you want to create you own games, or maybe you can't find the right program that does what you want or need it to do, so you want to write you own. Most important is because you want to. Computers are everywhere these days, so there  $\&\#039$ ; a good chance you use them at school, at work, and at home - probably all three! There are also many different computer languages. This book will teach you how to use one of those languages - one called Python - to tell the computer what to do.

#### Download to continue reading...

Python: Python Programming For Beginners - The Comprehensive Guide To Python Programming: [Computer Programming, Co](http://ebooksperfect.com/en-us/read-book/5gz3P/hello-world-computer-programming-for-kids-and-other-beginners.pdf?r=0A7s4XitakQw92oV%2BoZljsouIZPiYGRDkhy6cJ60Apg%3D)mputer Language, Computer Science Python: Python Programming For Beginners - The Comprehensive Guide To Python Programming: Computer Programming, Computer Language, Computer Science (Machine Language) Hello World!: Computer Programming for Kids and Other Beginners PowerShell: For Beginners! Master The PowerShell Command Line In

Hacking, Programming) Hello Raspberry Pi!: Python programming for kids and other beginners Hello, Hello Brazil: Popular Music in the Making of Modern Brazil Hello Kitty, Hello Everything: 25 Years of Fun Books For Kids: The Misadventures of Mischievous Missy (KIDS ADVENTURE BOOKS #9) (Kids Books, Children Books, Kids Stories, Kids Adventure, Kids Fantasy, Mystery, Series Books Kids Ages 4-6 6-8 9-12) C++: C++ and Hacking for dummies. A smart way to learn C plus plus and beginners guide to computer hacking (C Programming, HTML, Javascript, Programming, Coding, CSS, Java, PHP) (Volume 10) C++: A Smart Way to Learn C++ Programming and Javascript (c plus plus, C++ for beginners, JAVA, programming computer, hacking, hacking exposed) (C ... Coding, CSS, Java, PHP) (Volume 1) Programming: Computer Programming for Beginners - Learn the Basics of Java, SQL & C++ Hello Ruby: Coding For Kids: PreK - Grade 2 story book that teaches computer science (Coding Palz Children's book 1) Python: Python Programming Course: Learn the Crash Course to Learning the Basics of Python (Python Programming, Python Programming Course, Python Beginners Course) Java: The Simple Guide to Learn Java Programming In No Time (Programming,Database, Java for dummies, coding books, java programming) (HTML,Javascript,Programming,Developers,Coding,CSS,PHP) (Volume 2) Hacking: Computer Hacking:The Essential Hacking Guide for Beginners, Everything You need to know about Hacking, Computer Hacking, and Security ... Bugs, Security Breach, how to hack) Kids coding book: Memory Loss (Coding Palz computer programming for kids) Order,Order,Order - Kids Coding book (Coding Palz - Computer programming for kids) Introduction to Computer Programming with Visual Basic 6 (Series in Programming and Development) Computer Programming: SQL and C ++: Learn In A Day! (C++, SQL, Programming Guide) CompTIA A+: All-in-One Certification Exam Guide for Beginners! (CompTIA A+, Programming, Computer Language)

<u>Dmca</u>